### Кабардино-Балкарская Республика Государственное бюджетное профессиональное образовательное учреждение «Кабардино-Балкарский автомобильно-дорожный колледж» ТЕРСКИЙ ФИЛИАЛ

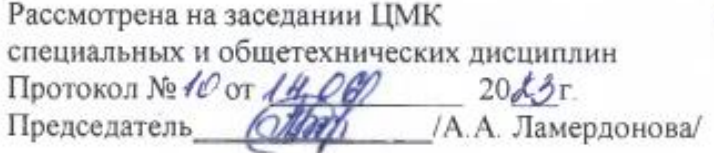

«Утверждаю»заместитель директора по УПР «КБАДК» А.Х. Мукожев

# РАБОЧАЯ ПРОГРАММА УЧЕБНОЙ И ПРОИЗВОДСТВЕННОЙ ПРАКТИКИ

Форма обучения очная

для профессии:

09.01.04 «Наладчик аппаратных и программных средств инфокоммуникационных систем»

Терек, 2023 г.

Рабочая программа учебной и производственной практики для профессии 09.01.04 « Наладчик аппаратных и программных средств инфокоммуникационных систем» составлена в соответствии с Требованиями к разработке и оформлению рабочих программ учебных дисциплин, адаптационных дисциплин, профессиональных модулей, учебных и производственных практик и дополнительного образования в КБАДК, рассмотренными на заседании Методического совета ГБПОУ «КБАДК» (протокол № 2 от 10 января 2023 г.) и утвержденными директором ГБПОУ «КБАДК».

Организация-разработчик: Государственное бюджетное профессиональное образовательное учреждение «Кабардино-Балкарский автомобильно-дорожный колледж», Терский филиал ГБПОУ «КБАДК»

Разработчик:

Калмыкова Е.П, преподаватель ГБПОУ «КБАДК»

Дарахов А.Х., системный администратор, мастер производственного обучения Терского филиала ГБПОУ «КБАДК»

# **СОДЕРЖАНИЕ**

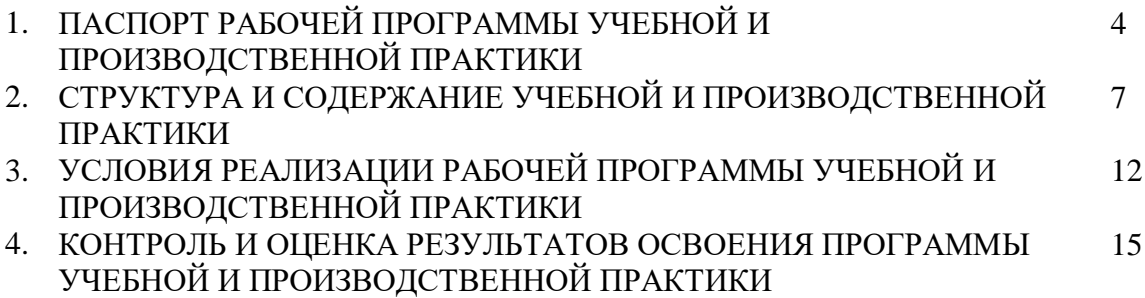

### **1. ПАСПОРТ РАБОЧЕЙ ПРОГРАММЫ УЧЕБНОЙ И ПРОИЗВОДСТВЕННОЙ ПРАКТИКИ**

#### 1.1. Область применения программы

Рабочая программа учебной и производственной практики разработана на основе с ФГОС СПО по профессии 09.01.04 « Наладчик аппаратных и программных средств инфокоммуникационных систем», утвержденного Приказом Минпросвещения России от 11 ноября 2022 г. № 965).

Программа учебной и производственной практики является частью основной профессиональной образовательной программы технологического профиля в соответствии с ФГОС СПО по профессии 09.01.04 « Наладчик аппаратных и программных средств инфокоммуникационных систем» в части освоения квалификации: наладчик компьютерных сетей видов профессиональной деятельности (ВПД):

Документирование состояния инфокоммуникационных систем и их составляющих в процессе наладки и эксплуатации;

Настройка и обеспечение работоспособности программных и аппаратных средств устройств инфокоммуникационных систем и соответствующих профессиональных компетенций (ПК):

ПК 1.1. Проводить инвентаризацию и вести учет технических и программных средств информационно-коммуникационных систем с использованием специализированных программ.

ПК 1.2. Выполнять контроль наличия запасов, выполнения своевременного ремонта и наличия сервисных контрактов на обслуживание инфокоммуникационных систем.

ПК 1.3. Представлять отчетность по конфигурации программного и аппаратного обеспечения Инфокоммуникационной системы и ее составляющих.

ПК 1.4. Документировать базовую конфигурацию устройств и программного обеспечения для контроля в ходе эксплуатации, слежения за производительностью, а также защиты от несанкционированного доступа.

ПК 2.1. Осуществлять приемку и монтаж аппаратных средств инфокоммуникационных систем с проверкой соответствия документации*.*

ПК 2.2. Устанавливать и настраивать системное и прикладное ПО, необходимое для функционирования ИС, в том числе сетевое программное обеспечение и программное обеспечение для защиты от несанкционированного доступа.

ПК 2.3. Выполнять конфигурирование аппаратных средств инфокоммуникационных систем.

ПК 2.4. Проверять правильность установки и функционирования устройств после настройки программного обеспечения и базовой конфигурации сетевых устройств и программного обеспечения.

ПК 2.5. Настраивать базовые параметры программного обеспечения для учета конфигураций, слежения за производительностьюустройств и защиты от несанкционированногодоступа.

1.2. Цели и задачи практики

 закрепление и углубление знаний и умений, полученных студентами в процессе обучения по дисциплинам МДК 01.01. Ведение документирования инфокоммуникационных систем и компонентов МДК 02.01. Настройка функционирования программных и аппаратных средств информационно-коммуникационных систем;

 формирование у обучающихся первоначальных практических профессиональных умений в рамках модулей по основным видам профессиональной деятельности для освоения рабочей профессии, обучение трудовым приемам, операциям и способам выполнения трудовых процессов, характерных для соответствующей профессии и необходимых для последующего освоения ими общих и профессиональных компетенций по избранной профессии;

приобретение практического опыта по эксплуатации и обслуживанию сетевого оборудования;

 приобретение практического опыта по установке специализированных программ и драйверов, осуществлению настройки параметров подключения к сети;

приобретение практического опыта по защите персональных данных;

#### 1.3. Требования к результатам освоения практики

Результатом освоения программы практики является сформированность у обучающихся первоначальных практических профессиональных умений в рамках модулей ППКРС по основным видам профессиональной деятельности (ВПД): «Документирование состояния инфокоммуникационных систем и ихсоставляющих в процессе наладки и эксплуатации», «Настройка и обеспечение работоспособности программных и аппаратных средств устройств инфокоммуникационных систем» необходимых для последующего освоения ими профессиональных (ПК) и общих (ОК) компетенций по избранной профессии.

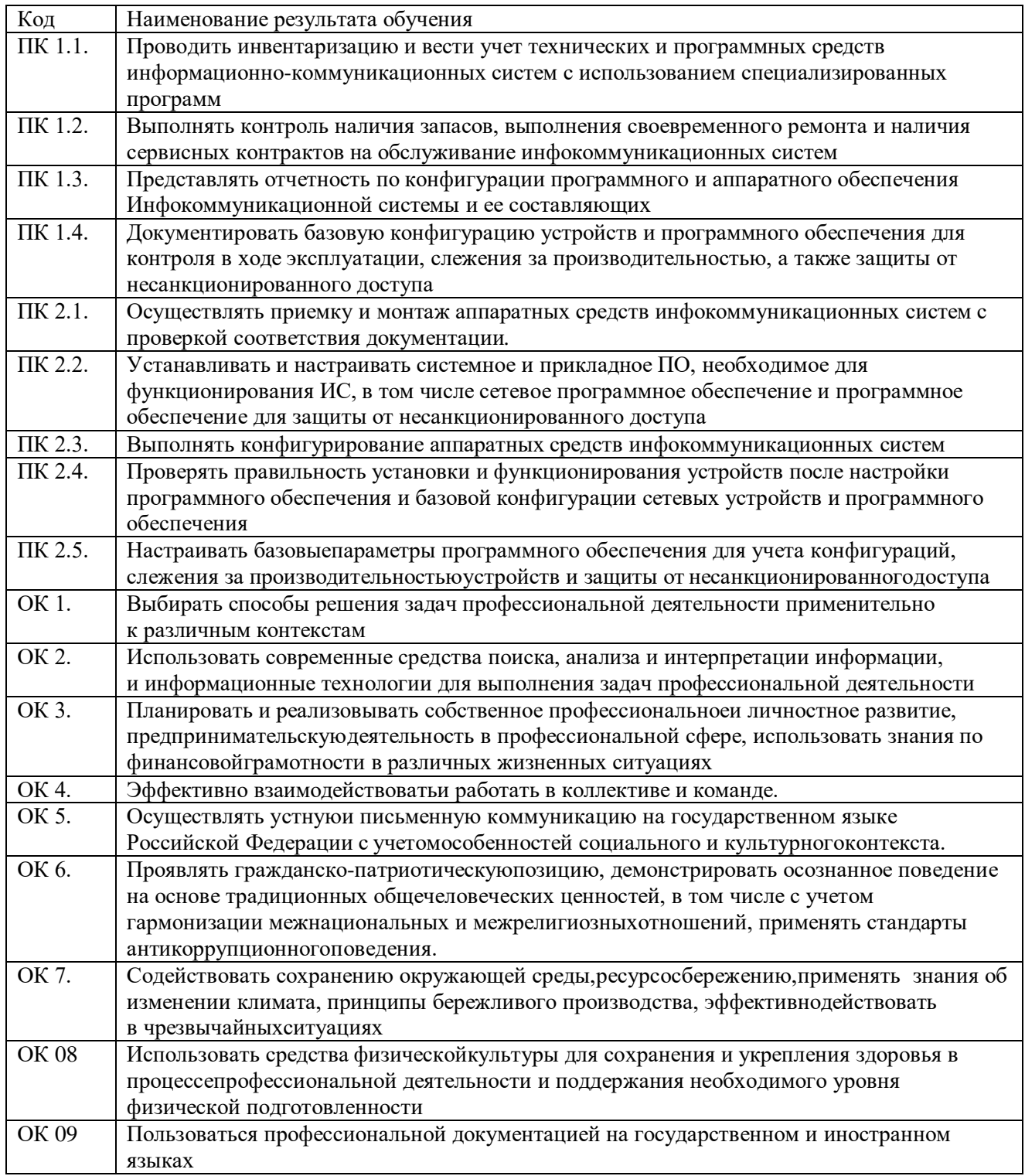

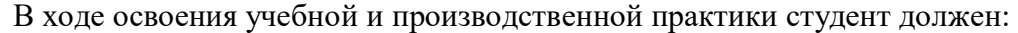

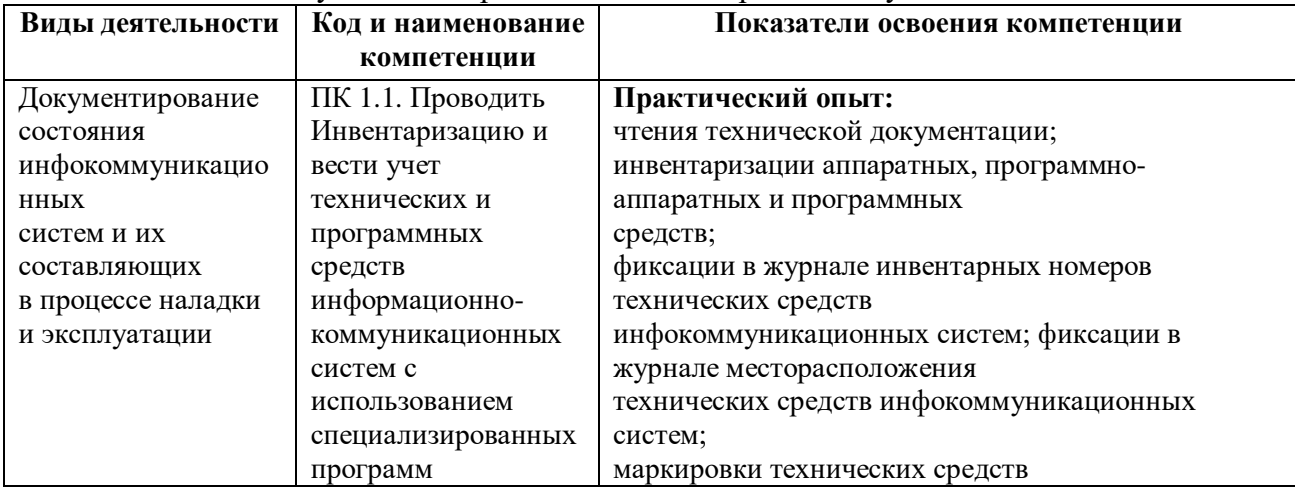

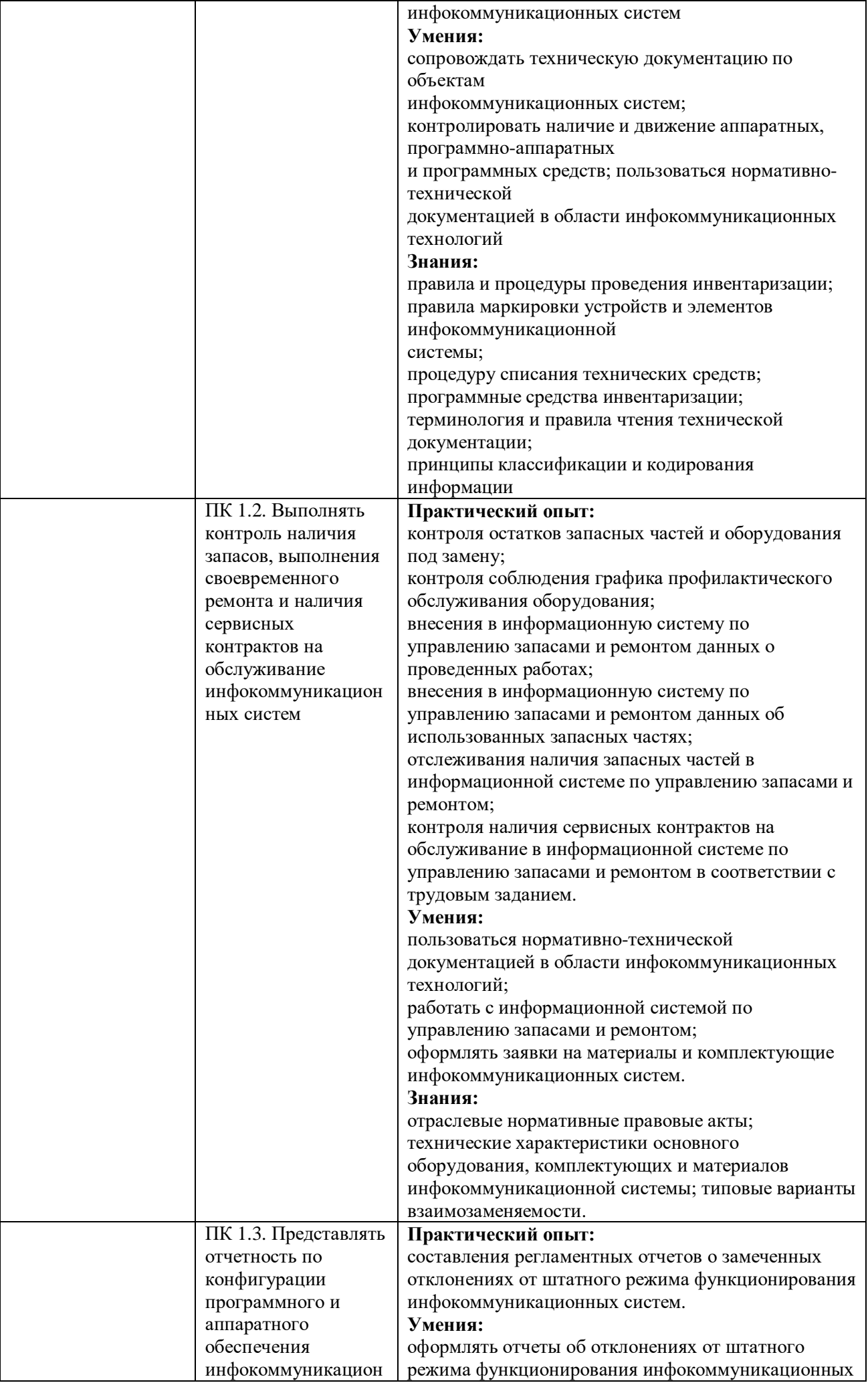

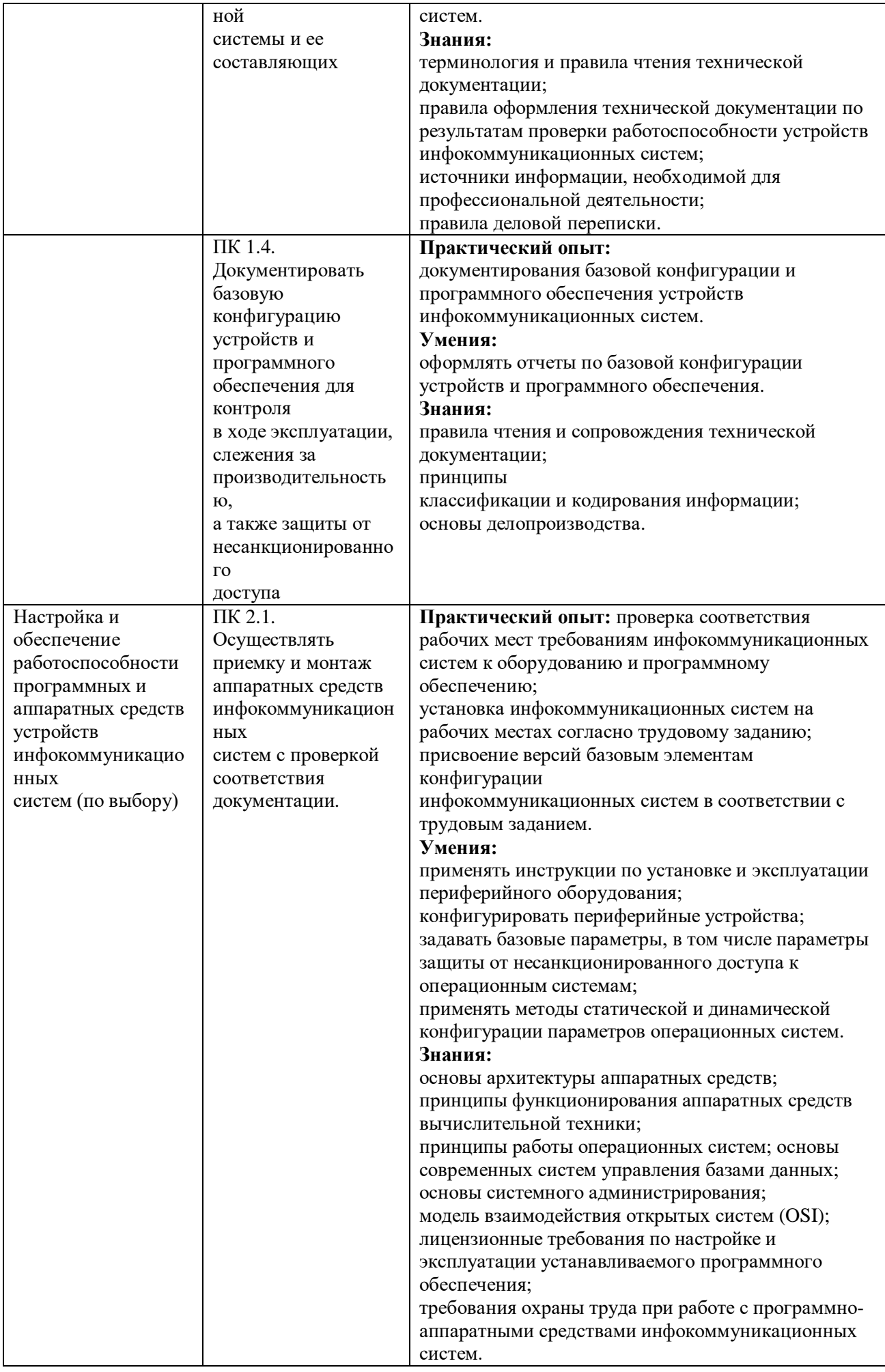

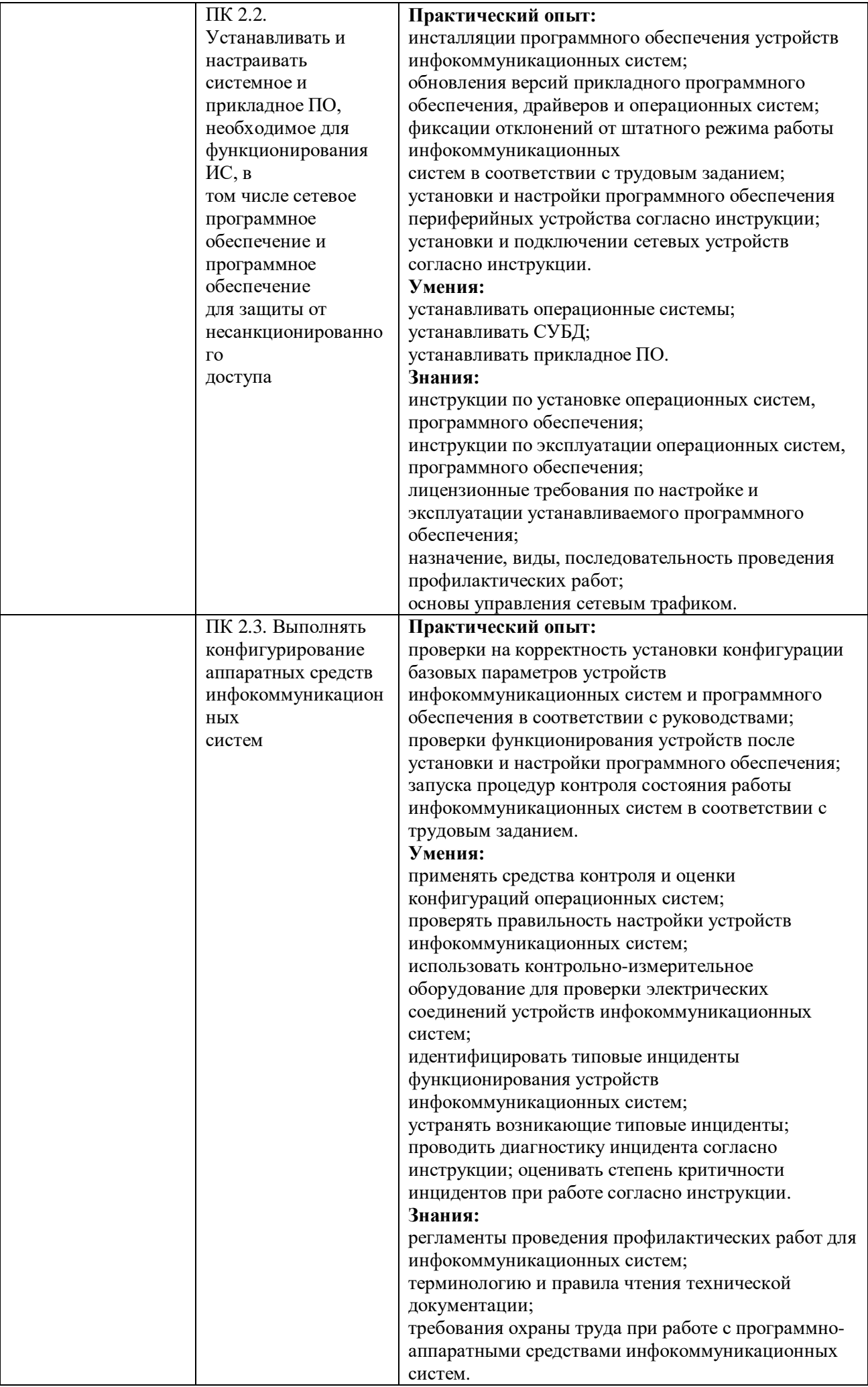

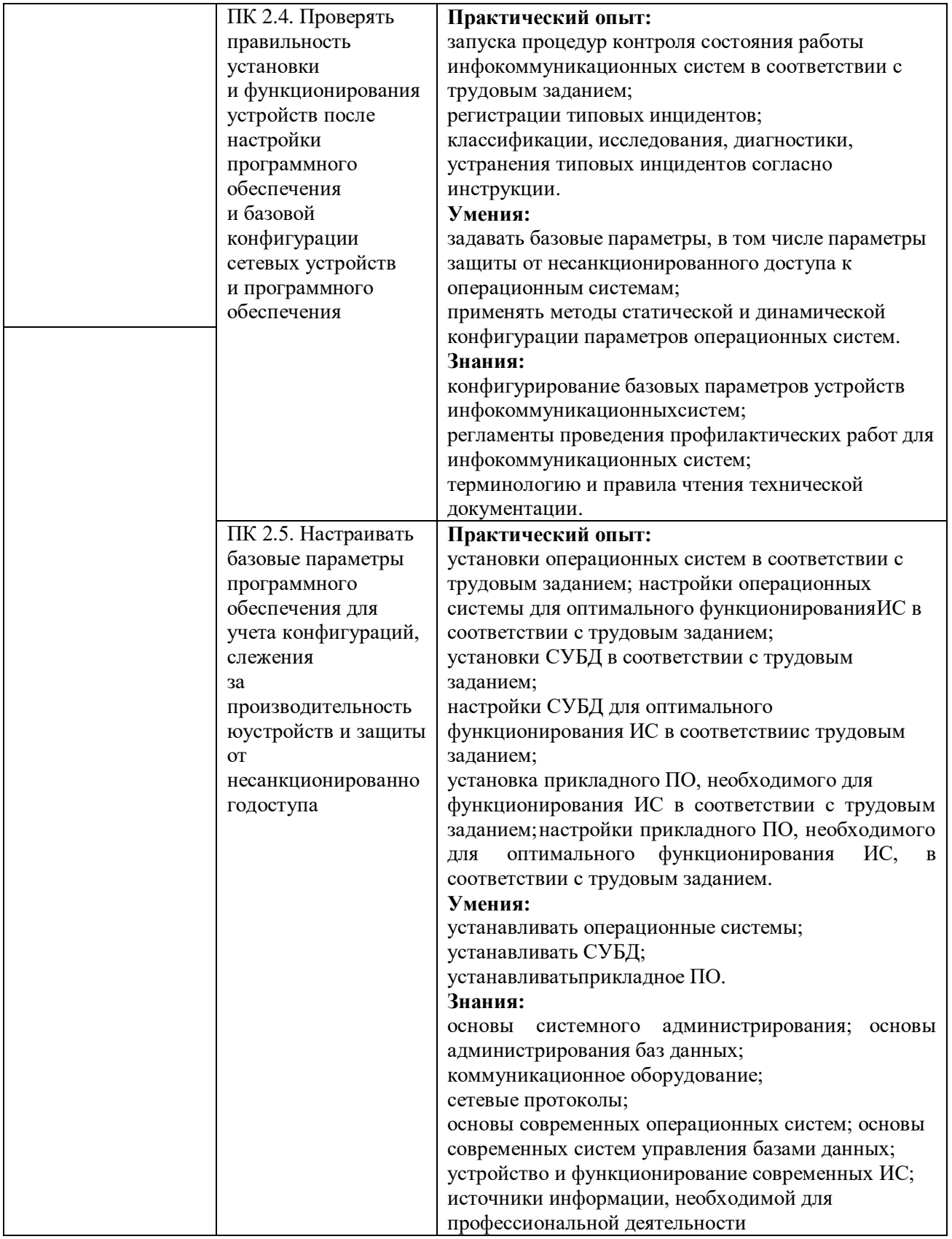

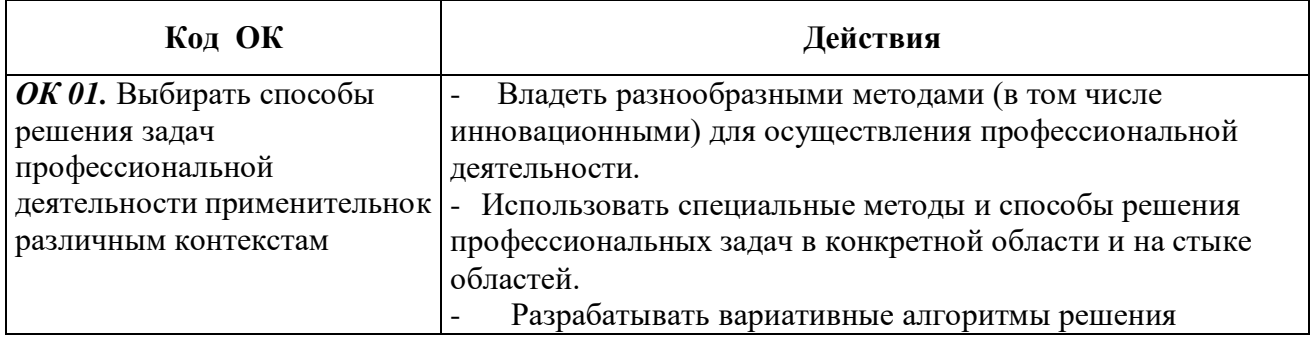

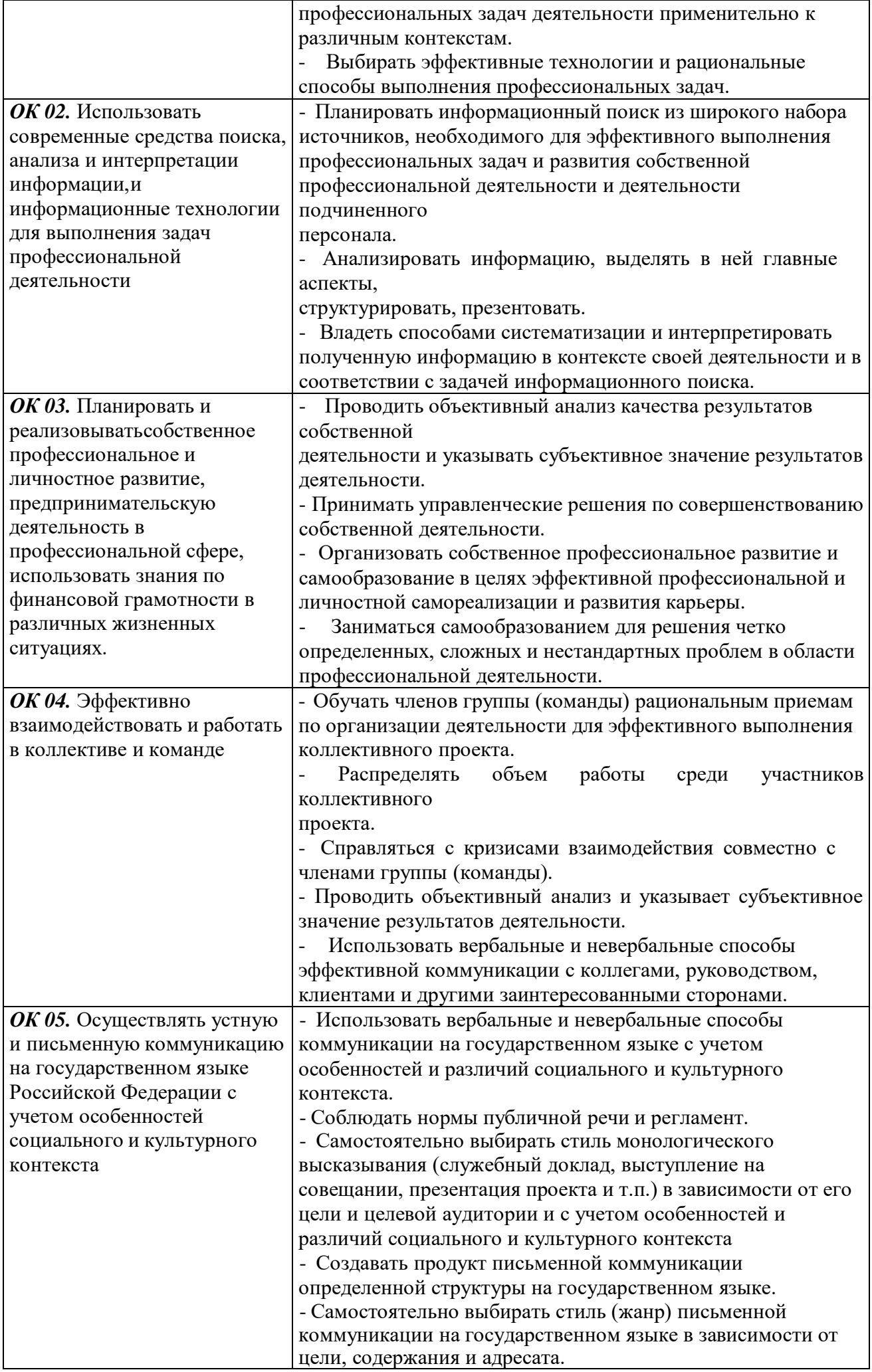

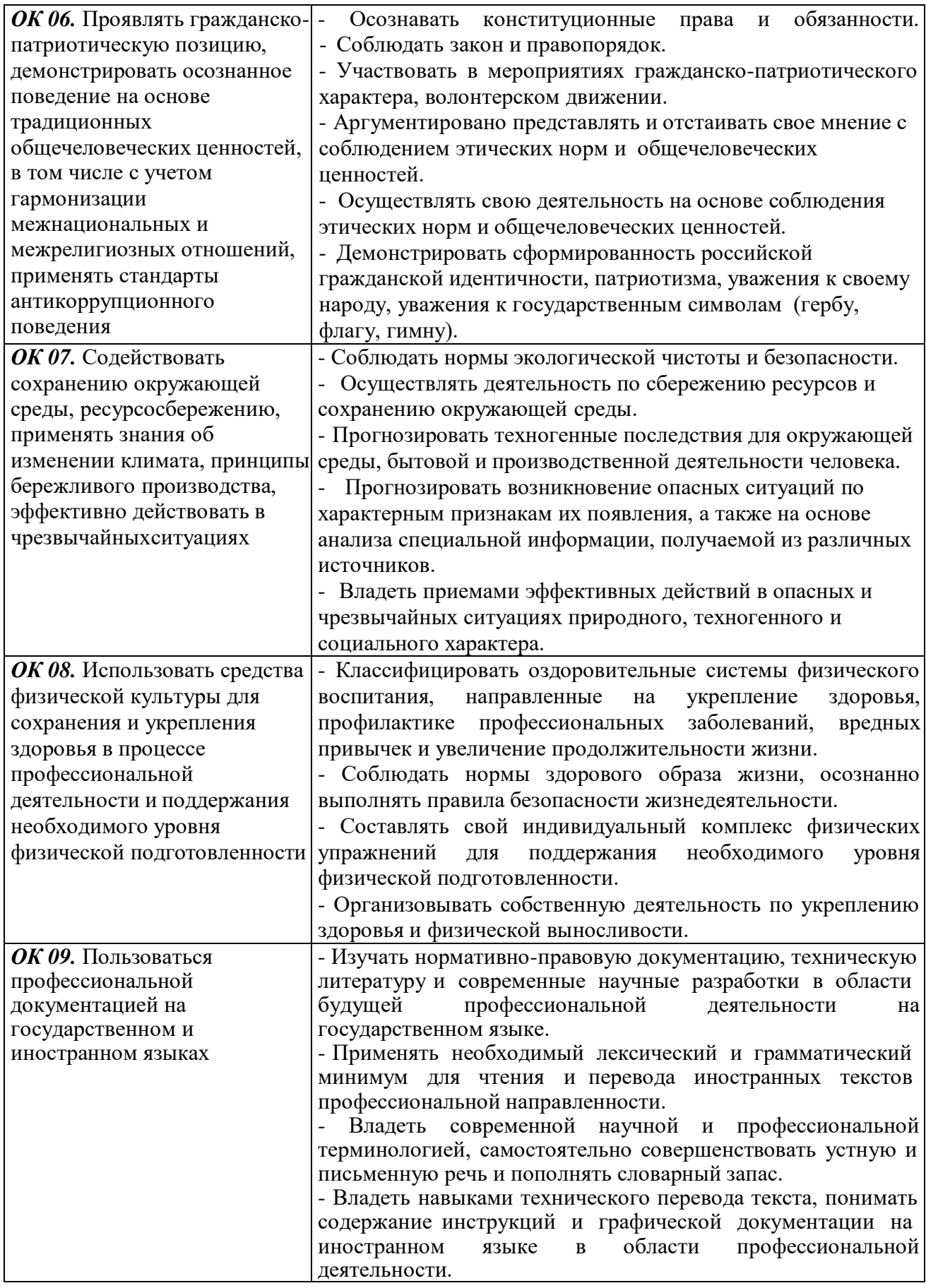

### **1.4. Личностные результаты Программы воспитания ООП профессии 09.01.04 «Наладчик аппаратных и программных средств инфокоммуникационных систем» с учетом специфики вида практики**

На основании Протокола № 8 от 16.02.2023 г. заседания ЦМК определены следующие личностные результаты в рамках изучения дисциплины в соответствии с Программой воспитания:

**ЛР 4** Проявление и демонстрация уважения к людям труда, осознание ценности собственного труда. Стремление к формированию в сетевой среде личностно и профессионального конструктивного «цифрового следа»

**ЛР 10** Забота о защите окружающей среды, собственной и чужой безопасности, в том числе цифровой

**ЛР 13** Готовность обучающегося соответствовать ожиданиям работодателей: ответственный сотрудник, дисциплинированный, трудолюбивый, нацеленный на достижение поставленных задач, эффективно взаимодействующий с членами команды, сотрудничающий с другими людьми, проектно мыслящий.

**ЛР 20** Ценностное отношение обучающихся к своему здоровью и здоровью окружающих, ЗОЖ и здоровой окружающей среде и т.д.

### **1. 5. Количество часов на освоение учебной и производственной практики:**

Учебной практики - **180** часов

Производственной практики – **360** часов

### **2. СТРУКТУРА И СОДЕРЖАНИЕ УЧЕБНОЙ И ПРОИЗВОДСТВЕННОЙ ПРАКТИКИ**

### **2.1. Номера УП / ПП с их наименованием**

Рабочая программа учебной и производственной практики составлена из разделов профессиональных модулей ПМ 01, ПМ 02, включающих УП 01, УП 02, и ПП 01, ПП 02, и базирующихся на теоретических междисциплинарных курсах:

**I. ПМ 01 – Документирование состояния инфокоммуникационных систем и их составляющих в процессе наладки и эксплуатации. (**МДК 01.01. Ведение документирования инфокоммуникационных систем и компонентов.)

**II. ПМ 02 - Настройка и обеспечение работоспособности программных и аппаратных средств устройств инфокоммуникационных систем**

(МДК 02.01. Настройка функционирования программных и аппаратных средств информационно-коммуникационных систем

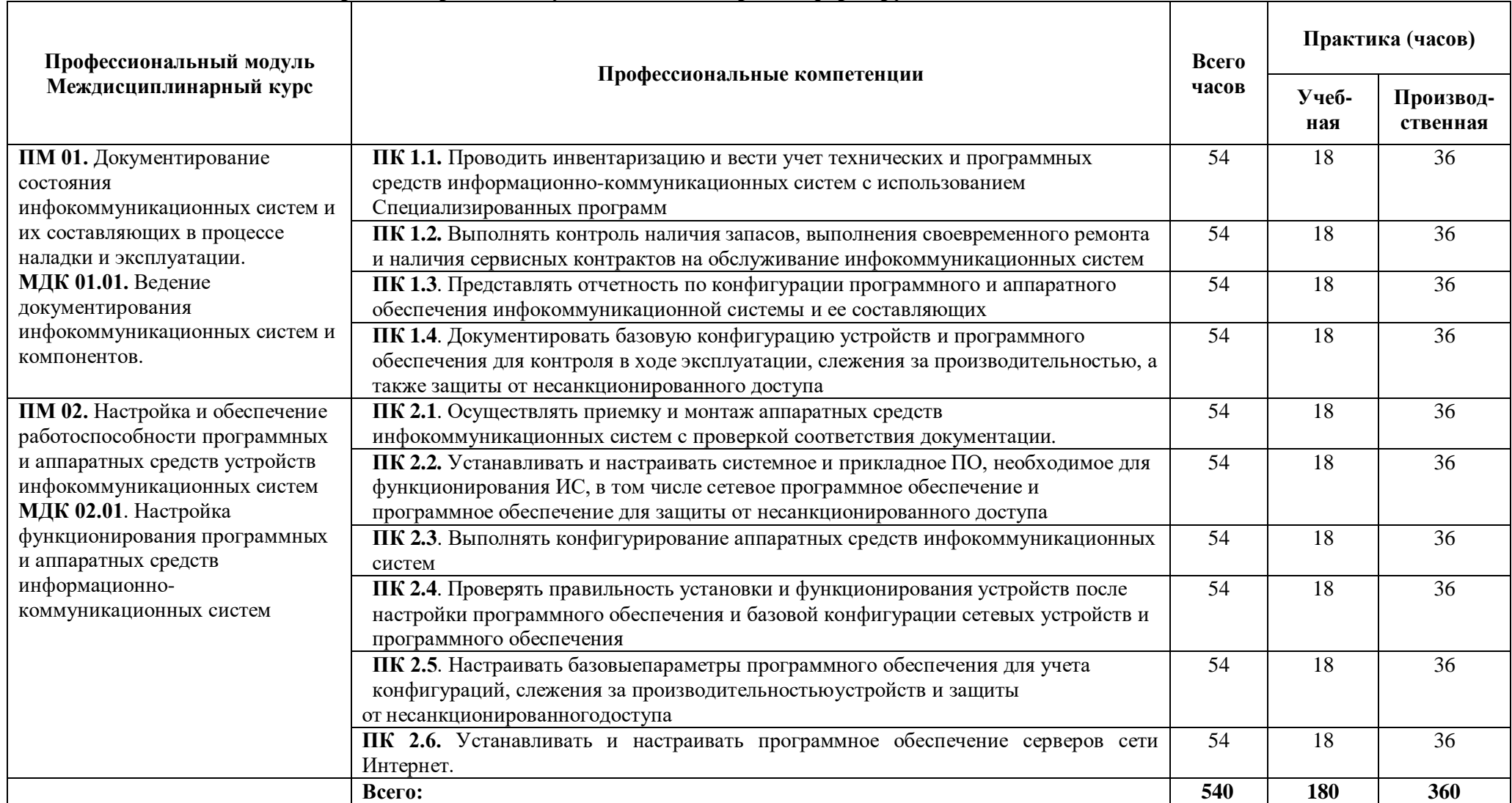

# **2.2. Содержание практики с указанием видов работ, формируемых компетенций и объема часов**

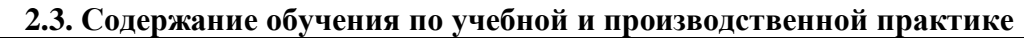

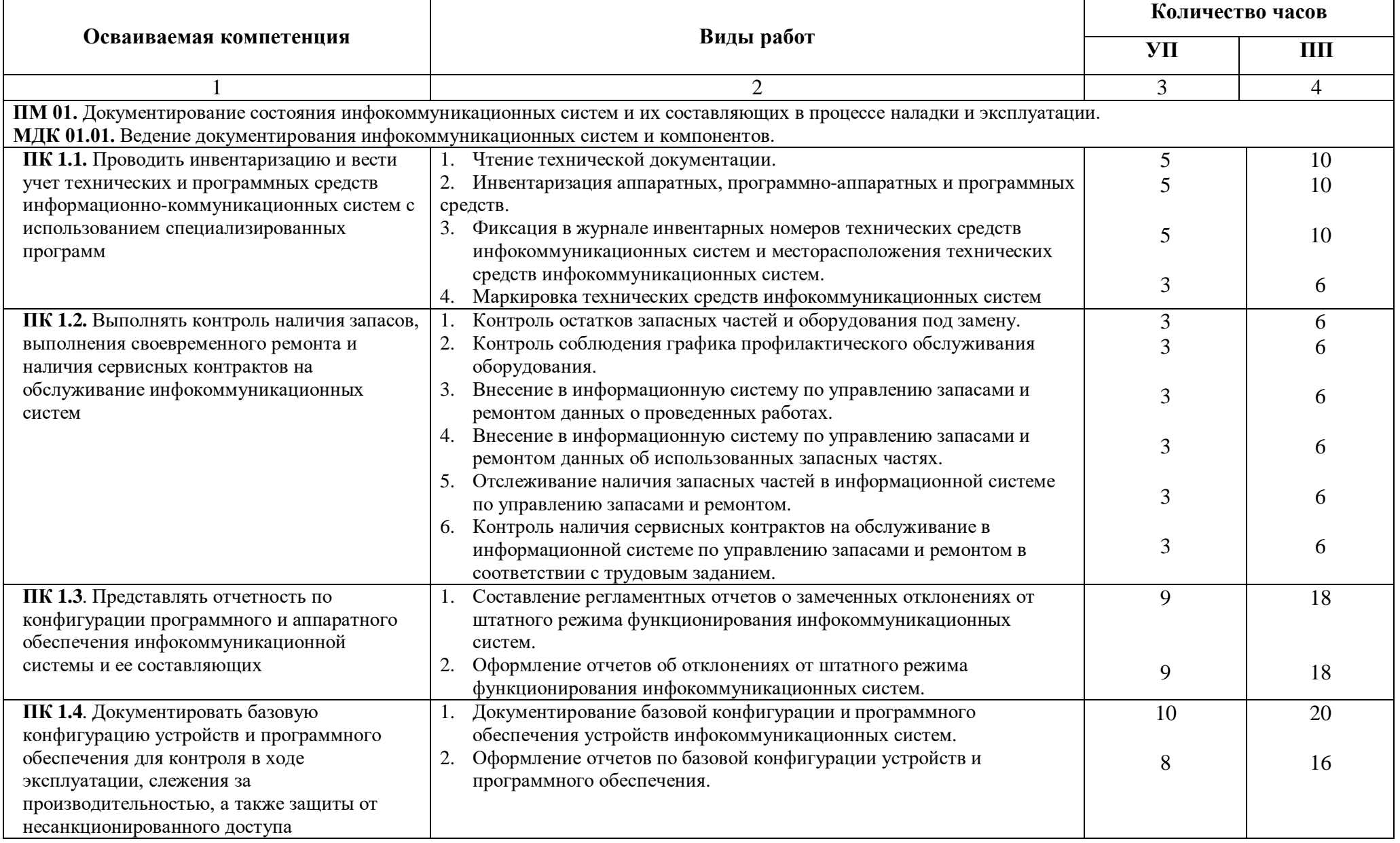

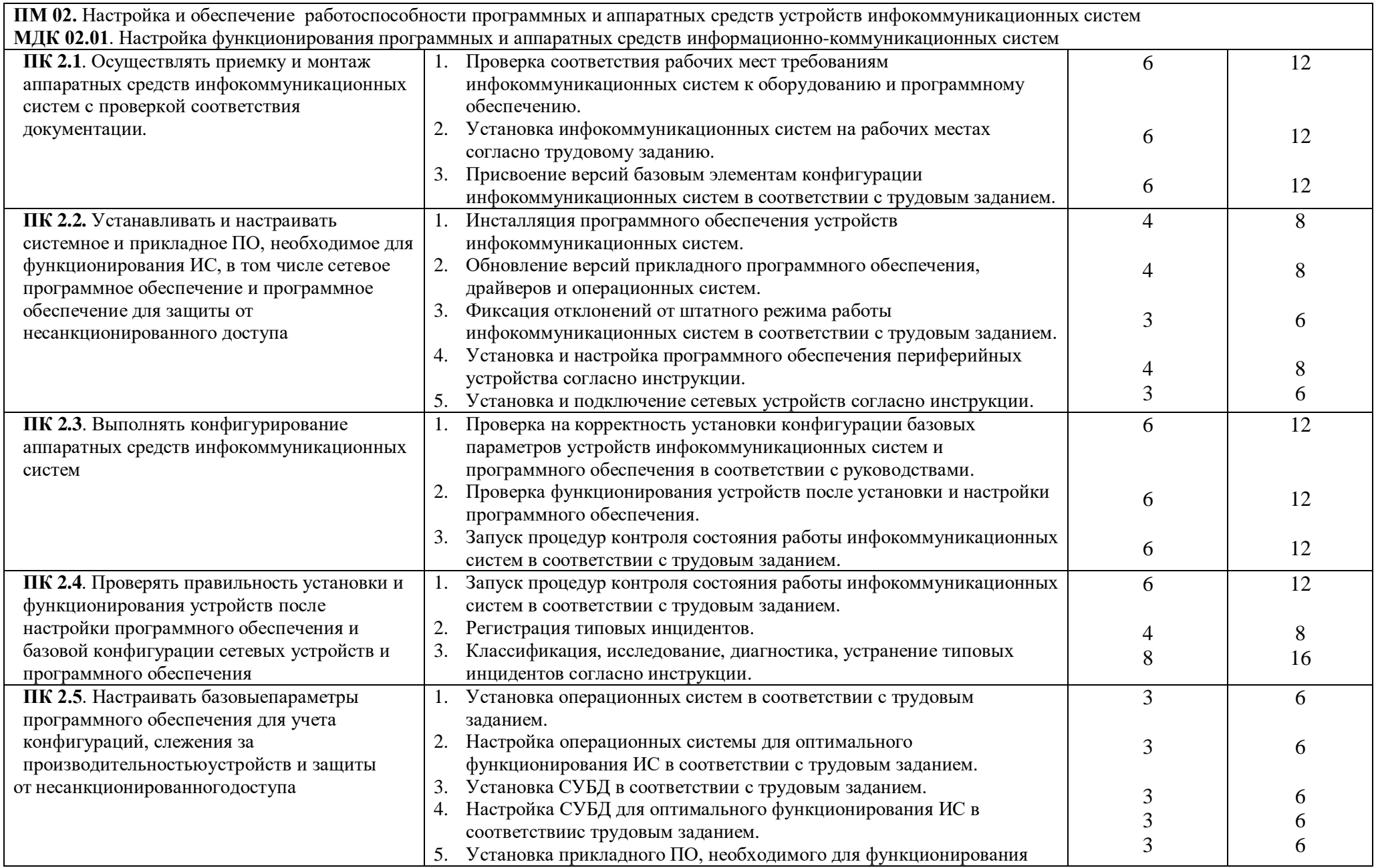

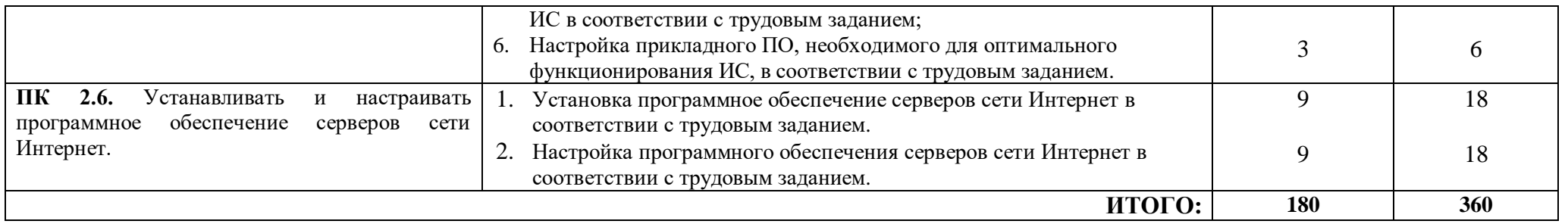

**Учебная и производственная практика завершается промежуточной аттестацией в форме дифференцированного зачета.**

### **3. УСЛОВИЯ РЕАЛИЗАЦИИ РАБОЧЕЙ ПРОГРАММЫ УЧЕБНОЙ И ПРОИЗВОДСТВЕННОЙ ПРАКТИКИ**

### **3.1. Место проведения практики и ее продолжительность:**

**Учебная** практика проводится в течение учебного года по графику учебного процесса на 2 курсе в учебном кабинете № 10 Терского филиала ГБПОУ «КБАДК» и в лаборатории «Электротехники с основами электроники». Учебной практикой руководит преподаватель или мастер производственного обучения по профессии 09.01.04 «Наладчик аппаратных и программных средств инфокоммуникационных систем».

Обязательным условием допуска к учебной и производственной практике является изучение всех МДК в рамках соответствующих профессиональных модулей (ПМ).

 **Производственная** практика проводится на базе ПАО «Ростелеком» и его филиала в г.п. Терек, НПО «Нестор мобильные системы», ФГБОУ ВО «КБГАУ им. В.М. Кокова», ФГБОУ ВО «КБГУ им. Х.М. Бербекова», ИП Эльтухов «SevenComp», общеобразовательных школ района согласно договорам. Все инструменты, оборудование соответствуют положениям техники безопасности и гигиены труда, установленным в Российской Федерации.

### **3.2. Обязанности студента.**

Студент должен:

- своевременно являться на практику;
- выполнять задания, предусмотренные программами практики;
- соблюдать действующие в организациях правила внутреннего трудового распорядка;
- соблюдать требования охраны труда и пожарной безопасности.
- вести дневник практики;
- составлять отчёт о практике;
- своевременно получать и предоставлять руководителю практики от колледжа документы о прохождении практики (аттестационный лист, содержащий сведения об уровне освоения студентами общих и профессиональных компетенций, выполненное индивидуальное задание, характеристику на студента от руководителя практики, подтвержденную печатью организации или на фирменном бланке предприятия).

### **3.3. Требования к руководителям практики и их обязанности.**

Руководители практики должны иметь высшее или среднее профессиональное образование по профилю профессии, проходить обязательную стажировку в профильных организациях не реже 1-го раза в 3 года. Мастера производственного обучения, осуществляющие руководство учебной практикой, должны иметь квалификационный разряд по профессии на 1-2 разряда выше, чем предусматривает ФГОС для студентов.

 Организацию и руководство практикой по профилю профессии осуществляют руководители практики от колледжа и от организации.

### **3.4. Требования к минимальному материально-техническому обеспечению**

Реализация программы учебной практики осуществляется в компьютерном классе Терского филиала ГБПОУ «КБАДК», КБР, Терский район, г.п. Терек, ул. Бесланеева, 2.

Для реализации учебной практики в ГБПОУ «КБАДК» создан учебный кабинет № 10 «Информатики и информационных систем», в котором имеется возможность обеспечить свободный доступ в Интернет во время учебной практики и в период внеучебной деятельности обучающихся.

Помещение кабинета информатики и информационных систем удовлетворяет требованиям Санитарно-эпидемиологических правил и нормативов (СанПиН 2.4.3648-20 "Санитарноэпидемиологические требования к организациям воспитания и обучения, отдыха и оздоровления детей и молодежи» № 28 от 28.09.2020 г.) и оснащено типовым оборудованием, указанным в настоящих требованиях, в том числе специализированной учебной мебелью и средствами обучения, достаточными для выполнения требований к уровню подготовки обучающихся.

В состав учебно-методического и материально-технического обеспечения программы учебной практики входят:

- компьютеры учащихся (рабочие станции) и рабочее место педагога с выходом в сеть интернет;
- технические средства обучения (средства ИКТ): компьютеры (рабочие станции с CD ROM (DVD ROM); рабочее место педагога, локальная сеть кабинета, Интернет); периферийное оборудование и оргтехника (принтер на рабочем месте педагога, сканер на рабочем месте педагога, интерактивная доска);
- компьютеры на рабочих местах с системным программным обеспечением (для операционной системы Windows), и прикладным программным обеспечением по каждой теме программы профессиональных модулей ПМ 01, ПМ 02;
- печатные и экранно-звуковые средства обучения;
- расходные материалы: бумага, картридж для принтера;
- библиотечный фонд;
- комплект технической документации, в том числе паспорт кабинета информатики и информационных систем, инструкция по охране труда для преподавателя, инструкция по охране труда при использовании технических средств обучения, инструкция по пожарной безопасности, инструкция по охране труда при работе с интерактивной доской, инструкция по охране труда при работе с персональным компьютером, инструкция по охране труда при работе с копировально-множительными аппаратами, инструкция по охране труда при работе в кабинете информатики, инструкция по антитеррористической безопасности и защите учащихся.

В библиотечный фонд входят учебники, учебно-методические комплексы (УМК), обеспечивающие освоение разделов профессиональных модулей ПМ 01, ПМ 02, рекомендованные или допущенные для использования в профессиональных образовательных организациях, реализующих образовательную программу среднего общего образования в пределах освоения ППКРС 09.01.04 «Наладчик аппаратных и программных средств инфокоммуникационных систем».

В процессе освоения программы учебной практики студенты имеют возможность доступа к электронным учебным материалам по профессиональным модулям ПМ 01, ПМ 02 имеющимся в свободном доступе в сети Интернет (электронным книгам, практикумам, тестам и др.).

### **Оборудование и рабочие места в компьютерном классе:**

- 1. рабочие места 10;
- 2. обжимной инструмент;
- 3. кабель и коннекторы RJ 45;
- 4. сетевые концентраторы 5-ти и 8-ми портовые;
- 5. нерабочие компьютеры (для сборки и разборки)

Все инструменты, оборудование соответствуют положениям техники безопасности и гигиены труда, установленным в Российской Федерации.

### **3.6. Информационное обеспечение**

Основная литература**:**

- 1. Трудовой кодекс Российской Федерации. Принят Федеральным законом от 30.12.2001 № 197- ФЗ.
- 2. Федеральный закон от 24.07.1998 № 125-ФЗ «Об обязательном социальном страховании от несчастных случаев на производстве и профессиональных заболеваний».
- 3. Федеральный закон от 17.07.1999 № 181-ФЗ «Об основах охраны труда в Российской Федерации».
- 4. Федеральный закон от 27.12.2002 № 184-ФЗ «О техническом регулировании».
- 5. Технический регламент о требованиях пожарной безопасности. Принят Федеральным законом от 22.07.2008 № 123-ФЗ.
- 6. Беспроводные сети Wi-Fi учебное пособие/ А.В. Пролетарский и др. М.: 2018. 215с.
- 7. Взломы PDF. Практ.пособ. /пер. с англ. М.: ЭКОМ Паблишерз, 2020. 320с.
- 8. Взломы Web узлов. Практ.пособ./ Хеменвей К., Калишейн Т., пер. с англ. М.: издат-во ЭКОМ , 2017. – 448с.
- 9. Б.А. Фороузан. Криптография и безопасность сетей: Учебное пособие; пер. с англ. По ред. А.Н. Берлина – М.: Интернет – Университет Информационных технологий: БИНОМ. Лабор-я знаний, 2019. – 784с.
- 10. Создание защищённых беспроводных сетей 802.11 в Windows. Справочник профессионала./ Пер.с англ.- М.: Издат-во «ЭКОМ», 2019. – 400с.
- 11. Основы сетевой безопасности: криптографические алгоритмы и протоколы взаимодействия: учеб.пособие/ О.Р. Лапонина; под.ред. В.А. Сухомлина.- 2 е изд., испр.-М.: Интернет – Университет Информационных Технологий; БИНОМ. Лаборатория знаний, 2019. – 531с.
- 12. Б.А. Фороузан. Криптография и безопасность сетей: учебное пособие; пер. с англ.под ред. А.Н. Берлина – М.: Интернет-Университет Информационных Технологий: БИНОМ. Лаборатория знаний, 2020.- 784с.
- 13. Анкудинов Г.И., Стрижаченко А.И. Сети ЭВМ и телекоммуникации (архитектура и протоколы): Учеб.пособие. – 3-е изд.- СПб.: СЗТУ, 2018.- 72с.
- 14. Олифер В.Г., Олифер Н.А. Компьютерные сети. Принципы, технологии, протоколы. СПб.: Питер, 2017. – 672 с.
- 15. Колбин Р.В. Глобальные и локальные сети: создание, настройка и использование. Методическое пособие. – Москва. Бином. Лаборатория знаний, 2019. – 55с.
- 16. Основы локальных сетей: курс лекций: учебное пособие для студентов Ю.В. Новиков, С.В. Кондратенко. – М.: Интернет.2018 г.-360с.
- 17. Построение коммутируемых компьютерных сетей: учебное пособие/ Е.В. Смирнова и др. М.: Национальный открытый университет «ИНТУИТ». БИНОМ. Лабораторные занятия, 2019- 367 с.
- 18. Создание защищённых беспроводных сетей 802.11 в MS Windows. Справочник профессионала./ пер.с англ. – М.: Издат-во «ЭКОМ», 2017г. 400с.
- 19. Б. Роберт. Безопасность сетей. Полное руковод-во, Р.Брэгг, М. Родс-Оусли, пер. с англ.- М.: Издат-во «ЭКОМ», 2018. – 912с.:ил.
- 20. Безопасность сетей. Практ. Пособие. Пер. с англ. М.: ЭКОМ Паблишерз, 2018. 528с. Дополнительная литература:
- 1. Колбин Р.В. Глобальные и локальные сети: создание, настройка и использование. Методическое пособие. – Москва. Бином. Лаборатория знаний, 2018. – 55с.
- 2. Интернет-университет информационных технологий (ИНТУИТ.ру) [http://www.intuit.ru](https://www.google.com/url?q=http://www.intuit.ru&sa=D&ust=1493205202568000&usg=AFQjCNGTbeVqMvb8bElpCSPjBjlMzzLEuw)
- 3. Электронные библиотеки России /pdf учебники студентам [Электронный ресурс]. Режим доступа : [http://www.gaudeamus.omskcity.com/my\\_PDF\\_library.html,](https://www.google.com/url?q=http://www.gaudeamus.omskcity.com/my_PDF_library.html&sa=D&ust=1493205202569000&usg=AFQjCNHdWHX-JQZnJiUQV_9SoUH7n7Idyg) свободный. — Загл. с экрана.
- 4. Игцейнов В. Я. Основные положения информационной безопасности: Учебное пособие / В.Я. Игцейнов, М.В.Мецатунян - М.: Форум, ИНФРА-М, 2018. - 208 с.
- 5. Кузин А.В. Компьютерные сети : учеб, пособие / А.В. Кузин, Д.А. Кузин. 4-е изд., перераб. и доп. - М. : ФОРУМ : ИНФРА-М, 2019. - 190 с. -
- 6. Максимов И. В. Компьютерные сети : учеб, пособие / И.В. Максимов, И.И. Попов. 6-е
- 7. изд., перераб. и доп. М. : ФОРУМ : ИНФРА-М, 2019. 464 с.
- 8. Партыка Т. Л. Информационная безопасность: Учебное пособие / Т.Л. Партыка, И.И. Попов. 5-е изд., перераб. и доп. - М. : ФОРУМ : ИНФРА-М, 2019. - 432 с.
- Интернет-ресурсы:
- 1. Единое окно доступа к образовательным ресурсам. Электронная библиотека [Электронный ресурс]. — Режим доступа: [http://window.edu.ru/window,](http://window.edu.ru/window) свободный. — Загл. с экрана.
- 2. Российская национальная библиотека [Электронный ресурс]. Режим доступа: http:// nlr.ru/lawcenter, свободный. — Загл. с экрана.
- 3. Электронные библиотеки России /pdf учебники студентам [Электронный ресурс]. Режим доступа : [http://www.gaudeamus.omskcity.com/my\\_PDF\\_library.html,](http://www.gaudeamus.omskcity.com/my_PDF_library.html) свободный. — Загл. с экрана.
- 4. Полная энциклопедия Windows [Электронный ресурс] [http://windata.ru/windows-xp/localnaya](http://windata.ru/windows-xp/localnaya-set-xp/nastrojka-lokalnoj-seti/)[set-xp/nastrojka-lokalnoj-seti/.](http://windata.ru/windows-xp/localnaya-set-xp/nastrojka-lokalnoj-seti/)
- 5. Программы [Электронный ресурс] [http://www.softportal.com/software-3195-systemtools](http://www.softportal.com/software-3195-systemtools-hyena.html)[hyena.html.](http://www.softportal.com/software-3195-systemtools-hyena.html)
- 6. Sibnet-Софт [Электронный ресурс] [http://soft.sibnet.ru/soft/?id=14493.](http://soft.sibnet.ru/soft/?id=14493)
- 7. Компьютерная сеть [Электронный ресурс]<http://ru.wikipedia.org/wiki/Networks>

### **4. КОНТРОЛЬ И ОЦЕНКА РЕЗУЛЬТАТОВ ОСВОЕНИЯ ПРОГРАММЫ УЧЕБНОЙ И ПРОИЗВОДСТВЕННОЙ ПРАКТИКИ**

Структура отчёта и порядок его составления, требования к оформлению отчета по практике и порядок подведения итогов практики с критериями оценивания оформляются в соответствии с Положением о практической подготовке обучающихся ГБПОУ «КБАДК».